# Linear Regression Models P8111

Lecture 16

Jeff Goldsmith March 24, 2016

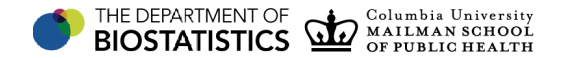

#### Today's Lecture

- Ridge regression
- **Lasso regression**

Suppose  $\textit{Var}(\epsilon) = \sigma^2 I$ . In Lecture 15 we talked about model selection:

- Given a lot of variables, which should we include in a model?
- Several approaches, but variables were either in or out
- Difficult for large *p*
- Gives results that are unbiased for the truth, but can be high variance

#### Gauss-Markov and MSE

Recall the Gauss-Markov theorem says OLS is BLUE. Maybe "unbiased" is more restrictive than we're interested in.

Alternatively, we could try to minimize the mean squared error:

$$
MSE(\hat{\boldsymbol{\beta}}) = E\left[\left(\hat{\boldsymbol{\beta}} - \boldsymbol{\beta}\right)^{2}\right]
$$
  
=  $E\left[\left(\hat{\boldsymbol{\beta}} - E(\hat{\boldsymbol{\beta}}) + E(\hat{\boldsymbol{\beta}}) - \boldsymbol{\beta}\right)^{2}\right]$   
=  $E\left[\left(\hat{\boldsymbol{\beta}} - E(\hat{\boldsymbol{\beta}})\right)^{2}\right] + \left(E(\hat{\boldsymbol{\beta}}) - \boldsymbol{\beta}\right)^{2}$   
= variance( $\hat{\boldsymbol{\beta}}$ ) + bias<sup>2</sup>( $\hat{\boldsymbol{\beta}}$ )

### Penalized regression

- Could try a shrinkage / penalization approach to trade some bias for lower variance and overall MSE
- Rather than a variable selection approach, all parameters stay in the model, but we restrict their effect
- We penalize the size of the coefficients unimportant variables will have their coefficients forced closer to zero

#### OLS is derived by minimizing the RSS:

$$
\hat{\beta}_{OLS} = \arg \min_{\beta} [RSS(\beta)]
$$
  
=  $\arg \min_{\beta} \left[ \sum_{i=1}^{n} \left( y_i - \beta_0 - \sum_{j=1}^{p} \beta_j x_{i,j} \right)^2 \right]$ 

Ridge regression adds an *L*<sup>2</sup> penalty to this:

$$
\hat{\beta}_R = \arg \min_{\beta} \left[ RSS(\beta) + \lambda ||\beta||_2 \right]
$$
  
=  $\arg \min_{\beta} \left[ \sum_{i=1}^n \left( y_i - \beta_0 - \sum_{j=1}^p \beta_j x_{i,j} \right)^2 + \lambda \sum_{j=1}^p \beta_j^2 \right]$ 

# Graphical representation

The penalty shifts the center of the criterion:

#### Ridge regression in matrix notation

In matrix notation, we want to minimize

$$
RSS(\beta) + \lambda ||\beta||_2 = (y - X\beta)^T (y - X\beta) + \lambda \beta^T P \beta
$$

where *P* is the penalty matrix.

### Ridge regression in matrix notation

Finding solutions to

$$
RSS(\beta) + \lambda ||\beta||_2 = (y - X\beta)^T (y - X\beta) + \lambda \beta^T P \beta
$$

# Ridge regression estimates

The ridge regression estimates are given by

$$
\hat{\boldsymbol{\beta}}_{R}=\left(\boldsymbol{X}^{T}\boldsymbol{X}+\lambda\boldsymbol{P}\right)^{-1}\boldsymbol{X}^{T}\boldsymbol{y}
$$

 $\lambda$  acts as a tuning parameter

- **F** For "small" values of  $\lambda$ ,  $\hat{\beta}_R \approx \hat{\beta}_{OLS}$
- **■** For "large" values of  $\lambda$ ,  $\hat{\beta}_R \approx 0$

#### Is there an MLE equivalent to this?

Sort of ...

- We'll worry more about this later
- If we assume the  $\beta_j$ 's are random (especially Normal) then there's a likelihood function that includes the penalty term

Properties of ridge regression

Ridge regression estimates are biased:

$$
E(\hat{\beta}_R) = E\left[\left(X^T X + \lambda P\right)^{-1} X^T y\right]
$$

$$
= \left(X^T X + \lambda P\right)^{-1} X^T X \beta
$$

- **Tend to have lower variance than OLS**
- Often lead to lower MSE's
- $\blacksquare$  Interesting note penalized estimates may be identifiable even when  $p > n$

# MSE for predictions

MSE for  $\beta$  can be hard to discuss in practice

**MSE** for predictions can be easier to focus on

$$
MSE(\hat{y}) = E[(\hat{y} - y)^2]
$$

Could evaluate this using cross-validation

# Tuning parameter selection

The tuning parameter  $\lambda$  is important for overall model fit

- **Depending on**  $\lambda$ , we may be looking at OLS or  $\hat{\beta} = 0$
- "Truth" is usually somewhere in the middle
- It turns out that we've avoided variable selection, but now have to focus on tuning parameter selection
- **Cross-validation is a common way of choosing**  $\lambda$

# Life expectancy example

- Response: life expectancy
- Predictors: population, capital income, illiteracy rate, murder rate, percentage of high-school graduates, number of days with minimum temperature  $<$  32, land area
- Data for 50 US states
- Time span: 1970-1975

> data(state) > statedata = data.frame(state.x77,row.names=state.abb) > model.full = lm(Life.Exp ˜., data=statedata) > coef(model.full) (Intercept) Population Income Illiteracy Murder HS.Grad Frost Area 7.094e+01 5.180e-05 -2.180e-05 3.382e-02 -3.011e-01 4.892e-02 -5.735e-03 -7.383e-08

> model.ridge1 = lm.ridge(Life.Exp ˜., data=statedata, lambda = 1000000) > coef(model.ridge1) (Intercept) Population Income Illiteracy Murder HS.Grad Frost Area 7.087e+01 -1.022e-09 3.716e-08 -6.479e-05 -1.419e-05 4.837e-06 3.383e-07 -8.442e-11

> model.ridge2 = lm.ridge(Life.Exp ˜., data=statedata, lambda = .0000001) > coef(model.ridge2) (Intercept) Population Income Illiteracy Murder HS.Grad Frost Area 7.094e+01 5.180e-05 -2.180e-05 3.382e-02 -3.011e-01 4.892e-02 -5.735e-03 -7.383e-08

## CV Plot

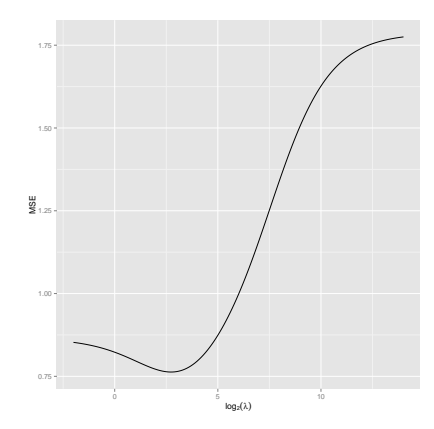

#### Coef Plot

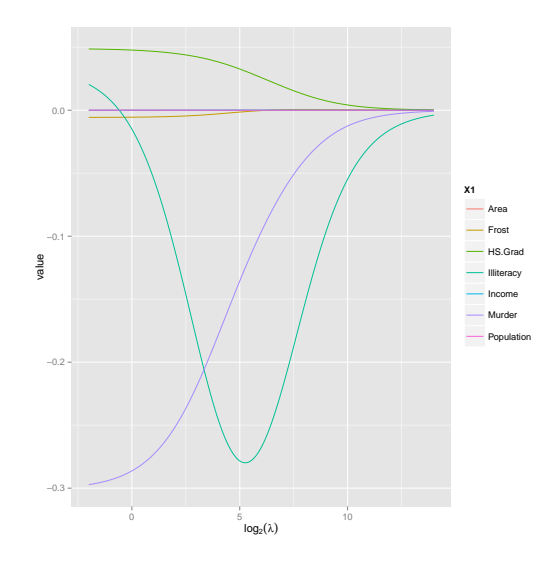

> Lam.Final = lam[which(apply(MSE, 2, mean) == min(apply(MSE, 2, mean)))] > model.ridge2 = lm.ridge(Life.Exp ˜., data=statedata, lambda = Lam.Final) > round(coef(model.ridge3), 5) Population Income Illiteracy Murder HS.Grad Frost Area 70.55067 0.00003 0.00006 -0.16047 -0.22998 0.04334 -0.00438 0.00000

#### Lasso penalization

- Lasso (least absolute shrinkage and selection operator) is a more recent penalized regression estimator
- Basic form is similar to that of ridge regression, but penalty function is different:

$$
\hat{\beta}_L = \arg \min_{\beta} \left[ RSS(\beta) + \lambda ||\beta||_1 \right]
$$
  
=  $\arg \min_{\beta} \left[ \sum_{i=1}^n \left( y_i - \beta_0 - \sum_{j=1}^p \beta_j x_{i,j} \right)^2 + \lambda \sum_{j=1}^p |\beta_j| \right]$ 

 $\Box$  Quite popular at the moment – broadly used, many adaptations

### Lasso penalization

Some properties of Lasso penalties

- No closed form solution (although there are some computationally useful tricks)
- The different penalty form means Lasso has a tendency to shrink coefficients *all the way* to zero
- Can be useful as an automated variable selection approach
- **Still have to choose**  $\lambda$ ; cross validation is a popular tool for this

lm(formula = Life.Exp ˜ ., data = statedata)

Coefficients:

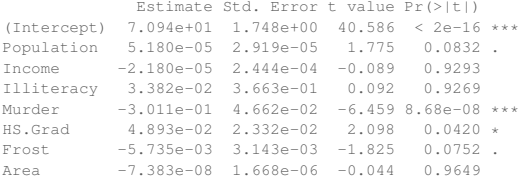

```
> model.lasso1 = qlmnet(X, y, lambda = 0.00001)
> coef(model.lasso1)
8 x 1 sparse Matrix of class "dgCMatrix"
                     s0
(Intercept) 7.094187e+01
Population 5.185263e-05
Tncome -2.191147e-05Illiteracy 3.467775e-02
Murder -3.012157e-01
HS.Grad 4.894538e-02
Frost -5.730853e-03
Area -7.370497e-08
```

```
> model.lasso2 = qlmnet(X, y, lambda = 0.01)
> coef(model.lasso2)
8 x 1 sparse Matrix of class "dgCMatrix"
                    s0
(Intercept) 7.101048e+01
Population 4.762476e-05
Income .
Illiteracy .
Murder -2.944565e-01
HS.Grad 4.551701e-02
Frost -5.542157e-03
Area .
```

```
> model.lasso3 = qlmnet(X, y, lambda = 10)
> coef(model.lasso3)
8 x 1 sparse Matrix of class "dgCMatrix"
                s0
(Intercept) 70.8786
Population 0.0000<br>Income
        Income .
Illiteracy .
Murder .
HS.Grad .
Frost .
Area .
```
# CV plot

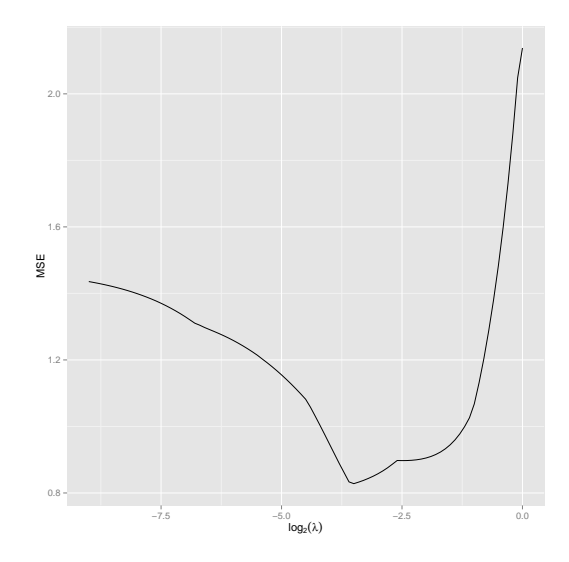

# Coef plot

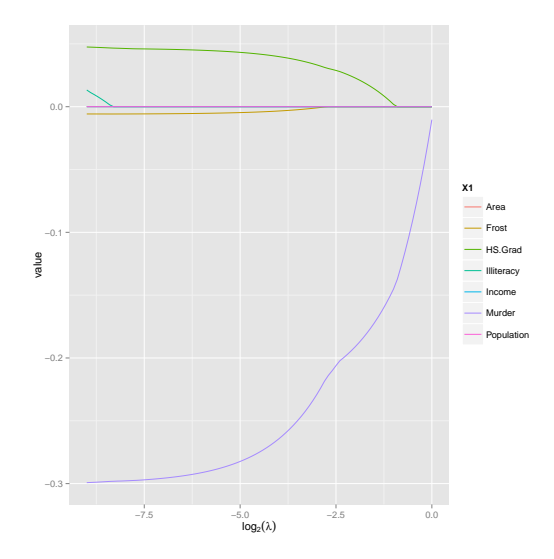

```
> Lam.Final = lam[which(apply(MSE, 2, mean) == min(apply(MSE, 2, mean)))]
> model.lasso4 = qlmnet(X, y, lambda = Lam.Final)
> coef(model.lasso4)
8 x 1 sparse Matrix of class "dgCMatrix"
                     s0
(Intercept) 7.088048e+01
Population 2.786869e-05
Income .
Illiteracy .
Murder -2.498481e-01
HS.Grad 3.716564e-02
Front -2.399294e-03Area .
```
#### Practical note

- $\triangleright$  In most cases, it's best to standardize predictors prior to penalizing
- $\triangleright$  Doing so ensures that the coefficients to be penalized have comparable effects on the outcome
- $\triangleright$  Not always obvious see, e.g. categorical and binary predictors – but useful nonetheless

# Midterm grades

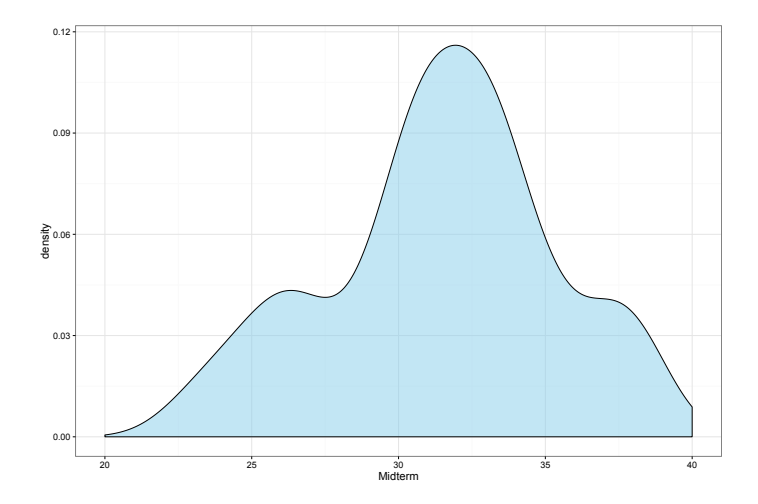

### Today's big ideas

Ridge regression

■ Suggested reading: Faraway Ch. 9.5, ISLR Ch 6.2